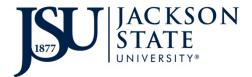

\_\_\_\_\_

# **Property Management – Inventory** EQUIPMENT DISPOSAL REQUEST

Instructions: Please include all information. An affidavit and police report should be attached for lost/stolen items. The original form must be submitted to Property Management - Inventory.

| Dept. | Contact |  |
|-------|---------|--|
|-------|---------|--|

Location Code

Phone # \_\_\_\_\_ Date \_\_\_\_\_

| E-Number          | Description                                           | Serial Number | Condition<br>Code* |
|-------------------|-------------------------------------------------------|---------------|--------------------|
|                   |                                                       |               |                    |
|                   |                                                       |               |                    |
|                   |                                                       |               |                    |
|                   |                                                       |               |                    |
|                   |                                                       |               |                    |
|                   |                                                       |               |                    |
|                   |                                                       |               |                    |
|                   |                                                       |               |                    |
|                   |                                                       |               |                    |
|                   |                                                       |               |                    |
|                   |                                                       |               |                    |
|                   |                                                       |               |                    |
| *Condition Codes: | O – Operational; $N$ – Non-Operational; $L/S$ – Lost/ | Stolen        |                    |

| FOR INFORMATION TECHNOLOGY (IT) USE ONLY |              |            |           |      |
|------------------------------------------|--------------|------------|-----------|------|
| Items(s) Removed                         | Memory       | Hard Drive | Other     |      |
| IT Dept. Representative                  |              |            |           |      |
|                                          | Printed Name |            | Signature | Date |
|                                          |              |            |           |      |
| APPROVAL SIGNATURES                      |              |            |           |      |

| APPROVAL SIGNATORES                    |                       |            |      |  |  |  |
|----------------------------------------|-----------------------|------------|------|--|--|--|
| DEPARTMENT HEAD                        |                       |            |      |  |  |  |
|                                        |                       |            |      |  |  |  |
| Printed Name                           | Signature             |            | Date |  |  |  |
| PICKED-UP BY                           |                       |            |      |  |  |  |
| <u>FICKED-OF BI</u>                    |                       |            |      |  |  |  |
| Printed Name                           | Signature             |            | Date |  |  |  |
|                                        | 5                     |            |      |  |  |  |
| RECEIVED BY                            |                       |            |      |  |  |  |
| Printed Name                           | Signatur              |            | Date |  |  |  |
| Finned Name                            | Signature             |            | Date |  |  |  |
| Property Management Use Only           |                       |            |      |  |  |  |
|                                        |                       | e omy      |      |  |  |  |
| Property Management Employee Signature | Employee Printed Name |            |      |  |  |  |
| Method of Disposal                     | Report #              | Month/Year | Date |  |  |  |
|                                        |                       |            |      |  |  |  |

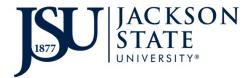

# **Property Management – Inventory EQUIPMENT DISPOSAL REQUEST**

### Instructions

This form and additional information concerning the disposal of university property is available by contacting Property Management - Inventory via phone 601-979-4181 or email propertymanagement@jsums.edu.

Please include all information.

- 1. **Department Contact Information** Enter the name and phone number of the contact person in your department for equipment inventory.
- 2. Location Code Enter your department location code. (This can be found on the department's inventory list under the column "LOC CODE").
- 3. **Department Name** Enter your department name (ex. Property Management)
- 4. E- Number Enter the E-number assigned to the equipment.
- 5. **Description** Enter the description of the item you are requesting disposal for.
- 6. Serial Number Enter the serial number of the equipment you are requesting disposal for.
- 7. **Condition Code** Select the condition code:
  - **O** Operational equipment is in good operating condition
  - N Non-Operational equipment is no longer in good operating condition and non economical to repair
  - L/S Lost/Stolen (if the item has been lost or stolen)

# If an item has been lost or stolen please attach a Lost/Stolen affidavit stating what happened to the equipment along with a copy of the police report.

- 8. For IT Use Only Verification of removal of computer components. (Must be completed by JSU IT personnel).
- 9. Obtain the Department Head, picked up by and received by person's signature.

#### **Distribution**:

Original to Property Management - Inventory with receipt of merchandise Copy for departmental File

If you have any questions, please contact Property Management - Inventory at 601-979-4181.